## **אגרת למורה/העובד/ת החדש/ה**

# **שהיא תזכורת ] מועילה מ אד!![ גם למורה /העובד/ת הוותיק/ה...**

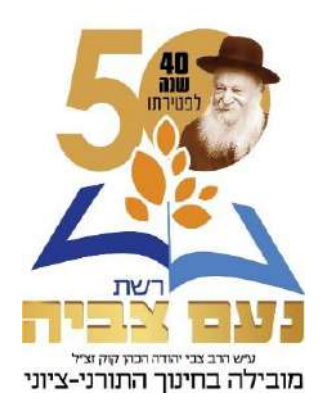

ברכות ושלומות מירושלים,

 **לתשומת הלב - כל מילוי הטפסים מבוצע באופן מקוון בלבד, בכניסה לקישור שמופיע בסוף האגרת.**

ראשית חכמה, ברכת ה'...

ברכת ה' עליכם, עם הצטרפותכם לכהן כעובדים, כמורים - מחנכים - מלמדים ברשת נעם-צביה.

למי שלא יודע :

- רשת נעם צביה הוקמה לפני כחמישים שנה, תחילה כבי״ס תורני נעם אחד–לבנים ואחד–לבנות, ולאחר "מכן כ"בי"ס תיכון תורני לבנות בירושלים"...
- ומאז, ב"ה היא גדלה והתפתחה, ומונה היום בלעה"ר למעלה מ 70 מוסדות ברחבי הארץ, ובהם למעלה מ 22,000.- תלמידים כי"ר...
- הרשת משתדלת ללמד ולחנך את הדור הבא הדורות הבאים, של עם ישראל, לדרך ארץ, לתורה, ליראה ולמדע, ליהדות, לציונות, לחכמה, למידות טובות ולהשכלה רחבה.
- הרשת מנסה להיות עמוד האש, החלוץ, המוביל אחריו את המחנה כולו, תחת הדגל של תורה, עם ארץ ומדינה, והכל "במינון" הגבוה ביותר שרק ניתן.
	- או בלשון אחרת:

הרשת שלנו היא מאד מאד מאד **תורנית** - למחשבה, להלכה ולמעשה.

מאד מאד מאד **ציונית** - בהשקפה, בהנהגה ובהגשמה.

מאד מאד מאד **מעורבת** - תורמת, אכפתית, שותפה בעם, בחברה ובמדינה.

 **אשרינו ואשריכם - ותודה לכם! על שהצטרפתם אלינו, לשאת עמנו בעול המשימות הקדושות המונחות על כתפינו. ויהי נעם ה' אלוקינו עליכם ועלינו, ומעשי ידינו ירצה ויכונן.** 

**\***

.<br>עיש הדב צבי יהודה הכהו קוק וציל מובילה בחינוך התורני-ציוני

"בתיק" שלפניך מספר טפסים )קלים מאד למילוי..(

- **.1 שאלון אישי למועמד/ת** }פרטי עובד /ת{:
- א. יש למלא טופס זה **באופן מלא** ובדייקנות, כדי למנוע תקלות בעתיד.
- ב. לטופס זה יש לצרף את האישורים הנדרשים, לצורך קביעת הדרגה, הוותק, הגמולים , כפל התואר וכו'.
	- ג. בדרך כלל, האישורים צריכים להיות **ממשרד החינוך**.

עפ"י ההנחיות, **לא ניתן** להסתפק ולהסתמך על אישורים של גופים אחרים, חשובים ככל שיהיו...

- ד. **לפיכך, עליך, עובד/ת ההוראה, "לפתוח תיק" במשרד החינוך, ביחידת כח האדם במחוז העסקתך, ולקבל אישור רשמי על דרגתך וותקך.** 
	- ה. יש לצרף צילום תעודת זהות, כולל ספח.
		- ו. **היקף מישרה**:

אנו מעריכים שבמועד מילוי טופס זה, מנהל המוסד כבר תאם עם כל עובד/ת את היקף המשרה בו הוא/היא יועסק/תועסק בשנה זו.

 אנו מזכירים שהרשת מתחייבת לשלם את שכרכם **רק** בהתאם לשיבוץ שאושר ל מוסד/אולפנא/ישיבה בשנה זו.

 מבחינתך האישית, ההיקף הקובע הוא זה שמופיע **בטופס השיבוץ**, שיועבר לכם על ידי הנהלת המוסד/ביה"ס/האולפנא/הי שיבה.

- ז. מורות הזכאיות לתוספת "משרת אם" ומועסקות אצל יותר ממעסיק אחד, מתבקשות להעביר אישורי העסקה, כדי שכל מעסיק ישלם את חלקו היחסי ב״מישרת אם״.
	- **.2 הצהרה למס הכנסה** )טופס 101( **ותיאום מס**:
	- א. יש למלא טופס זה **באופן מלא**, לחתום ולהחזירנו.
	- ב. טופס זה נועד כדי לקבוע את **גובה המס** שינוכה משכרך.
	- ג. אם עבודתך אצלנו היא "העבודה היחידה" שלך הדברים פשוטים יותר.
- ד. אם זו עבודה **נוספת**... תצטרך/י לגשת עם תלוש המשכורת הראשון )של חודש ספטמבר( ללשכת המס במקום מגוריך, ביחד עם התלוש/ים ממקומ/ות העבודה הנוספים ולבצע "תיאום מס".

 או )יותר נוח( להיעזר בשירותים המקוונים של רשות המיסים: <https://www.gov.il/he/departments/general/tax-coordination>

 **מיד** כשתקבל/ י אישור - העבר/ י אותו אלינו.

בלעדיו, עפ"י חוקי מדינת ישראל, נאלץ **באופן "אוטומטי", לנכות לך** מס **מירבי** בשיעור של 47% )כן. כמעט חצי משכרך!!(.

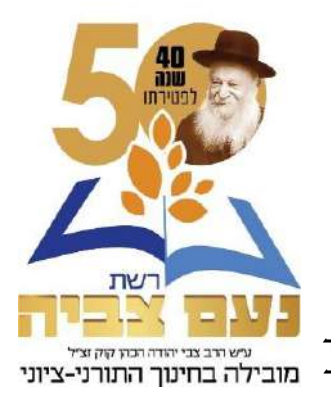

 **"תיאום מס" חייב להתעדכן כל שנת מס מחדש. אין רציפות ואין "אוטומטיות".**

לפיכך, הוראה זו נכונה ותקפה **גם** לגבי מורים וותיקים, **גם** לגבי מי שהפסיק/ה לעבוד במקום עבודה נוסף, **גם** למי שהוסיף/ה מקום עבודה ו**גם** לגבי מי ששכרו/ה עלה או ירד \_מובילה בחינוך התורני-ציוני ביחס לשנת המס הקודמת.

בקיצור: זוהי חובה המוטלת, אחת לשנה, על כל מי שעובד/ת אצל יותר מ"מעביד" אחד.

#### **.3 תיאום ביטוח לאומי**:

## מי זכאי/ת לתאום ביטוח לאומי ?

- 1( עובד/ת שמועסק /ת אצל יותר ממעסיק אחד, והכנסתו/ ה אצל המעסיק העיקרי **נמוכה** מ 6,331.- ₪ ברוטו לחודש, שהם 60% מהשכר הממוצע במשק.
- 2) עובד/ת שהכנסתו/ה הכוללת אצל כל המעסיקים יחד, עולה על מקסימום ההכנסה {ההכנסה המירבית} לתשלום דמי ביטוח. נכון ל 1/2022 45,075.- ₪ לחודש.

#### **לידיעתכם**:

עפ"י חוק הביטוח הלאומי, עובד/ת שמועסק/ת אצל כמה מעסיקים, "המעסיק המשני" מנכה לו/ה דמי ביטוח לאומי ודמי ביטוח בריאות **בשיעור המלא**, אלא אם כן מסר העובד/ת למעסיק, אישור מהביטוח הלאומי על ניכוי בשיעור שונה.

)מאז שנת 2010( יש אפשרות למלא טופס 644 לביטוח לאומי-זהו טופס הצהרת עובד למעסיק משני על הכנסתו אצל המעסיק העיקרי, הנמוכה מ 60% מהשכר הממוצע במשק.

טופס זה יש למלא ולהעביר למעסיק המשני וזה יוכל לנכות דמי ביטוח לאומי בשיעור מופחת, בהתאם להצהרת העובד בטופס.

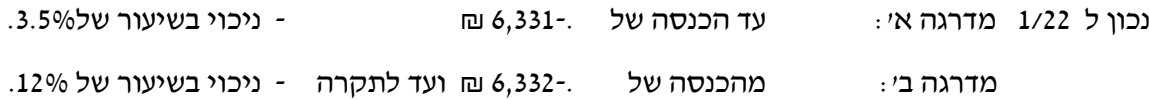

לכן, לעובד/ת שזכאי/ת לתאום ביטוח לאומי - כדאי לטפל בענין בהקדם.

#### **.4 טופס הצטרפות לקרן השתלמות**:

(טופס זה ימולא ע״י כל מורה שחפץ/ה לחסוך בקרן - השתלמות. {מומלץ מאד להצטרף !!}

**למורים/ות**:

אצל עובדי הוראה, הכספים מיועדים, ליציאה בשנה השבִיעית לָחיסכון-לשנת שבתון-השתלמות=ללימודים.

החיסכון הוא באמצעות הפרשה מהשכר החודשי של 4.2% על חשבון העובד/ת ו 8.4% ע"ח המעביד. )אז מי לא חפץ?!(

קרנות ההשתלמות של המורים מנוהלות בבנק הבינלאומי.

עובד שיש לו קרה"ש פעילה דרך מעסיק אחר/קודם, יידע אותנו על הקרן הפעילה ואנו נפנה לקרן לקבלת אישור.

#### **עובד חדש שאין לו קרן פעילה התהליך הוא כדלהלן:**

- $\gamma$ פוילוי הטופס על ידך  $\gamma$ 
	- ✓ חתימתך.
- ✓ אישור המעסיק )אנחנו(.
	- ✓ חתימתנו.
	- ✓ משלוח לבנק.
		- √ המתנה...
	- ✓ אישור הבנק.

ומכאן ואילך - הכספים מופרשים על ידינו "אוטומטית" כל חודש, עד השנה השביעית...

#### **לעובדים/ות שאינם מורים/ ות: }בדרך כלל, לאחר שלוש שנות עבודה אצלנו ברשת{:**

כאמור, קרן ההשתלמות נצברת מסכומים המנוכים משכרך. חלקם - על חשבונך )2.5% מהשכר( וחלקם על חשבון המעביד ) 7.5% מהשכר(

**את/ה**, כל עובד/ת, רשאי/ת למשוך את כספי החיסכון בתום שש שנים, בשנה השביעית.

**את/ה** הוא שבוחר /ת באיזו קרן השתלמות לחסוך.

 $\{$ ישנו מגוון עצום. יש לבדוק. להתייעץ. להחליט ולהודיע לנו במסמך חתום!}

#### **.5 טופס הצטרפות לתכנית פנסיה או קופת גמל:**

 **זוהי החלטה חשובה ביותר, לעתידך הכלכלי ולעתיד משפחתך...** 

לכן, חשוב מאד וכדאי להתייעץ עם **מומחים,** אנשי מקצוע אמינים **לפני** שמחליטים...

מצ"ב טופס "בחירת קרן פנסיה" שבנינו, בהתאם להסכמים הקיימים עם חברות הביטוח.

**בינתיים,** לביטחונך הפנסיוני, על פי החוק, הרשת תחל להפריש עבורך )עפ"י הסכם קיבוצי( החל מיומך הראשון לעבודתך אצלנו, לקרן פנסיה **"מיטב דש"** שנבחרה ע"י המדינה..

בנוסף, הרשת מעמידה לך - אם רצונך בכך - את שירותיו הטובים של דב מנוביץ, שייפגש עמך במועד ובמקום שיתואם עמך, יסביר לך את האופציות הקיימות, ינסה למצוא ולבנות עבורך את התכנית הטובה ביותר בשבילך, ויסייעך במילוי הטפסים.

> ניתן להשיגו בטל: 02-6235515/6 או פקס: 02-6222656 dov\_ma@netvision.net.il :במייל או

ניתן כמובן, להתייעץ עם כל מומחה אחר, אם וככל שתרצה.

 **את/ה העובד/ת, ורק את /ה )!!(, מחליט/ה היכן יצברו הכספים לזכותך.**

במידה ותחליט/י **בכל עת** על הפרשה לקרן אחרת מזו שאליה הופרש עבורך, נפעל עפ"י הוראותיך.

נעשה זאת רק לאחר קבלת הטפסים שלך, מלאים וחתומים כנדרש.

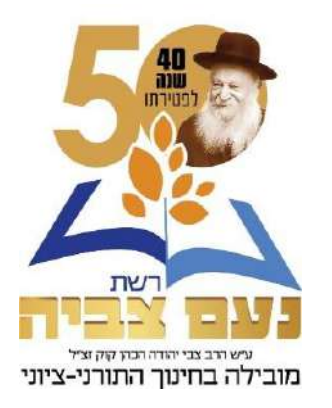

# **.6 טופס החזר נסיעות:**

.

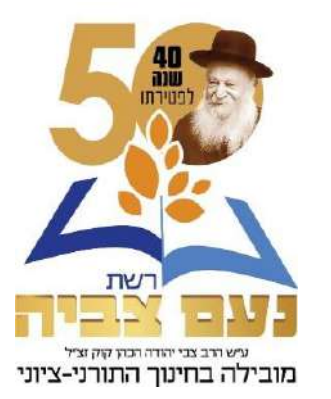

זהו טופס קל ופשוט...

עליך למלא אותו כנדרש, עפ"י נתוניך האישיים, לחתום עליו, להחתים עליו את מנהל ביה"ס / ראש האולפנא או הישיבה, להחזירו למזכירות ומשם - אלינו.

עפ״י הנתונים שתמלא/י בטופס הזה תקבל/י בשכרך, החזר נסיעות במשך כל חודשי העבודה (לא בחופשה!) בשנת הלימודים.

## **איננו משלמים החזרי נסיעות למי שלא הגיש טופס.**

אם חלו שינויים במערכת השעות - ומתוך כך בהסדרי הנסיעות שלך, עליך לדווח על כך ולקבל אישור המנהל/ ראש האולפנא או הישיבה על השינוי.

נביא לתשומת לבך שאנחנו כאן "בירושלים", לא כל כך יודעים מה קורה עם עובד/מורה/עמית/ במעלות או באילת, אם לא מדווחים לנו. הערה זו, אגב, נכונה לגבי הרבה תחומים.

## **.7 על שלושה דברים העולם עומד...ועל גמילות חסדים:**

כמשפחה, אנחנו משתדלים להיענות בחיוב ובחיוך, לעמיתינו, שותפינו לעבודה ולמשפחת הרשת, המבקשים מידי פעם, הלוואות אישיות למטרות שונות.

לשם כך, ייסדנו לפני מספר שנים קרן גמ״ח רשתית, המיועדת לסייע לעובדים ולמשפחותיהם.

ב"ה, זכינו בתקופה האחרונה לשיתוף פעולה מבורך עם רב אחד נכבד ויקר, מבני החבורה [שחפץ בעילום שמו] וכן עם "גמ"ח החוג" שמאפשר לנו ב"ה, גם להרחיב את מעגל הנהנים מהגמ"ח וגם להגדיל את היקף ההלוואות.

**קודם כל,** אנו מביאים זאת לידיעתכם, לשעת הצורך.

**שנית,** אנו מצרפים לעיונכם את העקרונות, הכללים והנהלים של פעילות הגמ"ח.

**ושלישית,** אנו פונים לכל אחד ואחת מהעובדים/ות ומציעים להיות **שותפים** בגמ"ח הרשתי-משפחתי.

כדי שהשותפות תהיה הדדית ויעילה, אנו מציעים כייעסקה" כי-

- כל עובד/ת הרוצה בכך, יפריש/תפריש מידי חודש משכרו/ה סכום של 25 ₪.
- $\sim$ הסכומים יכנסו לקופת הגמ״ח ויהוו מקור להגדלת הקרו להלוואות, וסיוע לעובדי הרשת  $\checkmark$ 
	- ✓ הסכומים ירשמו כ"הפקדה" של העובד/ת בקרן.
	- ✓ ל"מפקידים" תהיה **קדימות** בקבלת הלוואות מהקרן.

זכות גדולה היא לנו, להציע לכל המשפחה כולה, להיות שותפים במערכת החסד המשפחתית שלנו. הקישור להצטרפות לגמ"ח מופיע בסוף האיגרת.

**\***

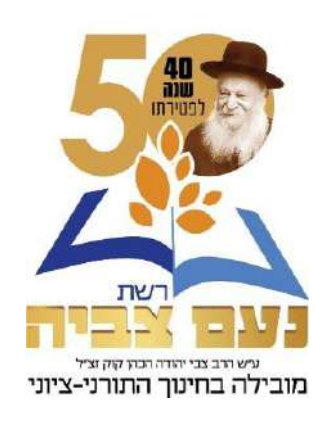

זהו, בעצם.

ואם בכל זאת תרצה/י, ותבקש/י לקבל תשובות, הבהרות נוספות וכו׳ וכו׳ - תוכל/י תמיד לפנות אלינו:

ב**צביה** )הישיבות והאולפנות( - לגב' **שרה זרביב**, מנהלת מדור שכר ברשת.

ניתן להשיגה בטלפון: 02-6229918 בימים: א- ה, מ 9:00 עד ,15:30 [Sarazarbiv@gmail.com](mailto:Sarazarbiv@gmail.coml) :במייל **או**

ב**מרחביה** )בתי הספר נעם( - לגב' **עידית סלקמון**, חשבת שכר מרחביה.

ניתן להשיגה בטלפון: 02-6229916 בימים: א - ה, מ 09:00 עד ,15:30 [idit@rnz.co.il](mailto:idit@rnz.co.il) :במייל **או**

רשום לפניך גם את פרטי ההתקשרות עם מנהל אגף משאבי אנוש **הרב ברוך פרייזן** טל' 052-8308014 [frazinba@noamzvia.org.il](mailto:frazinba@noamzvia.org.il) במייל **או**

בכל אחת מהדרכים בה תבחר/י - נשמח להשיבך ולטפל בבקשותיך.

הרגשתך הטובה כבית וכמשפחה חשובה לנו מאד. שתף/י אותנו בה!

 שנה טובה!! בהצלחה! בנחת! ובשמחה!

בתודה ובכבוד יעקב פרידמן מנכולל

העתקים: הרב איתן איזמן, יו"ר ההנהלה, מרחביה הרב איסר קלונסקי, יו"ר ההנהלה, צביה הרב שמחה ויסמן , ראש הרשת מר אבי שלמה, סמנכ"ל כספים מר יוסי סוקניק, סמנכ״ל המינהל הרב ברוך פרייזן, מנהל משאבי אנוש הגב' שרה זרביב, מנהלת מדור שכר הגב' עידית סלקמון, חשבת שכר מרחביה ראש/מנהל האולפנא /הישיבה /ביה"ס  $\rm{loc}x$ צביה $\rm{z:\}YANKI$ צביה כח אדם אדם אגרת למורה העובד החדש תשפב. $\rm{Z:\}YANKI$ 

הנהלת הרשת – ר<mark>ו</mark>זי ירמיהו <sup>5</sup>ו<u>טופס קרנות השתלמות לעובדי הוראה בבתי ספר יסודיים</u>־02, פקס. 9<mark>\</mark>02-53730 **טפסים להורדה מהאינטרנט: )יש ללחוץ על הקישור(** • [אגרת למורה החדש](https://www.noamzvia.co.il/Form/forms/new_teacher.pdf) • [טופס לבחירת קרן פנסיה](https://www.noamzvia.co.il/Form/forms/pensionFund_2020.pdf) • [טופס למילוי פרטיים אישיים](https://www.noamzvia.co.il/Form/forms/personalDetails_2020.pdf) • [טופס הלוואה גמח רשתי -](https://www.noamzvia.co.il/Form/forms/Mutual_loan.pdf) קרן הדדית • הצהרת עובד למעסיק משני(644) • טופס קרנות השתלמות לעובדי הוראה בבתי ספר תיכוניים

• טופס בקשה לקצובת נסיעות